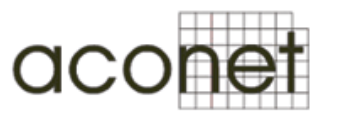

# **ACOnet Arbor Peakflow/TMS experience**

Michael Perzi November 10th, 2015

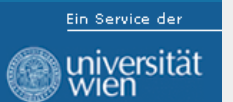

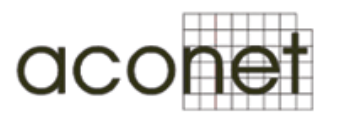

#### **Arbor Setup**

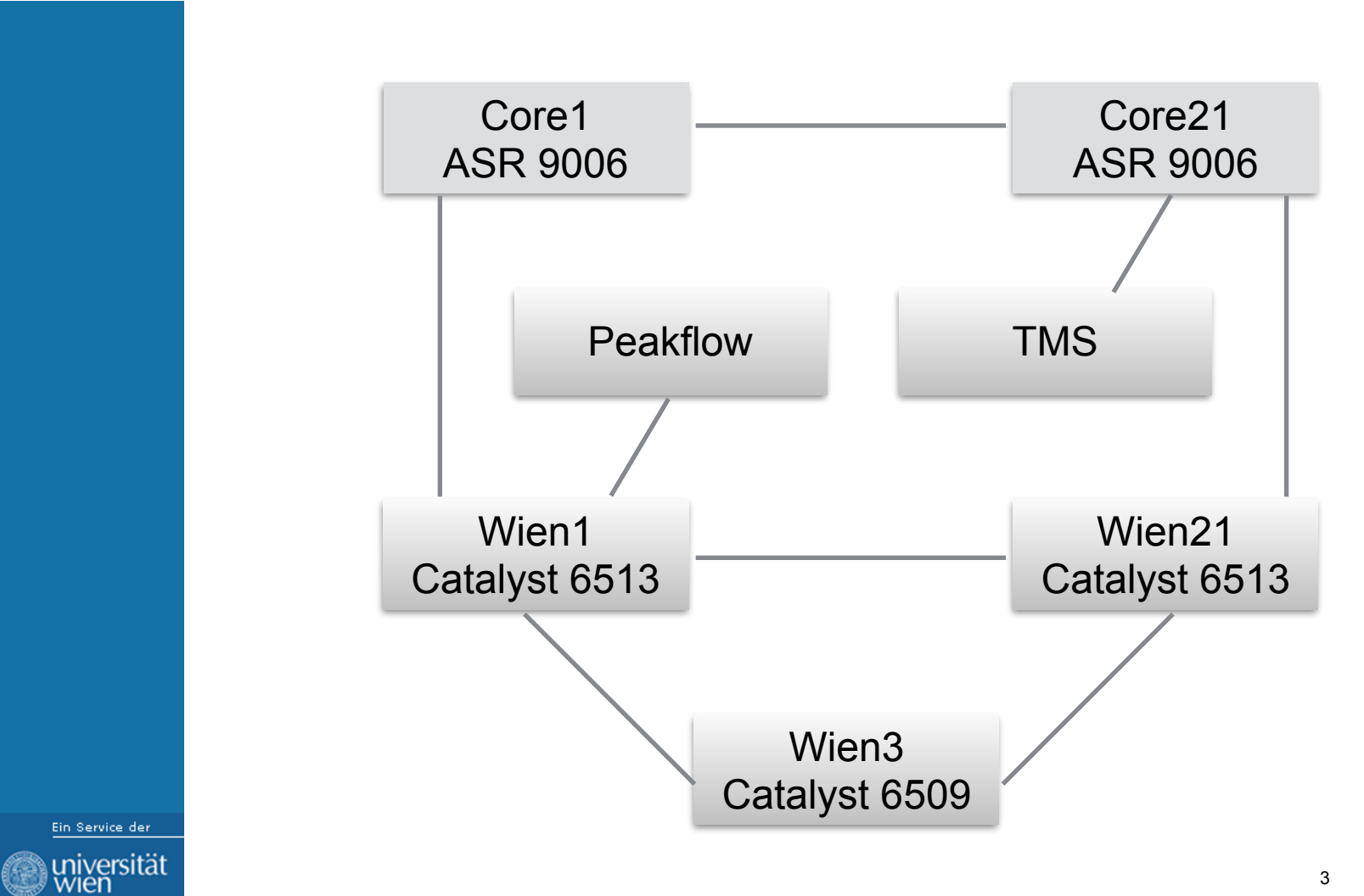

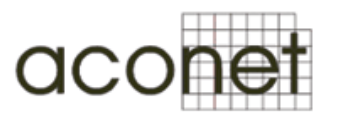

## **Key Values**

#### **Deployment Status**

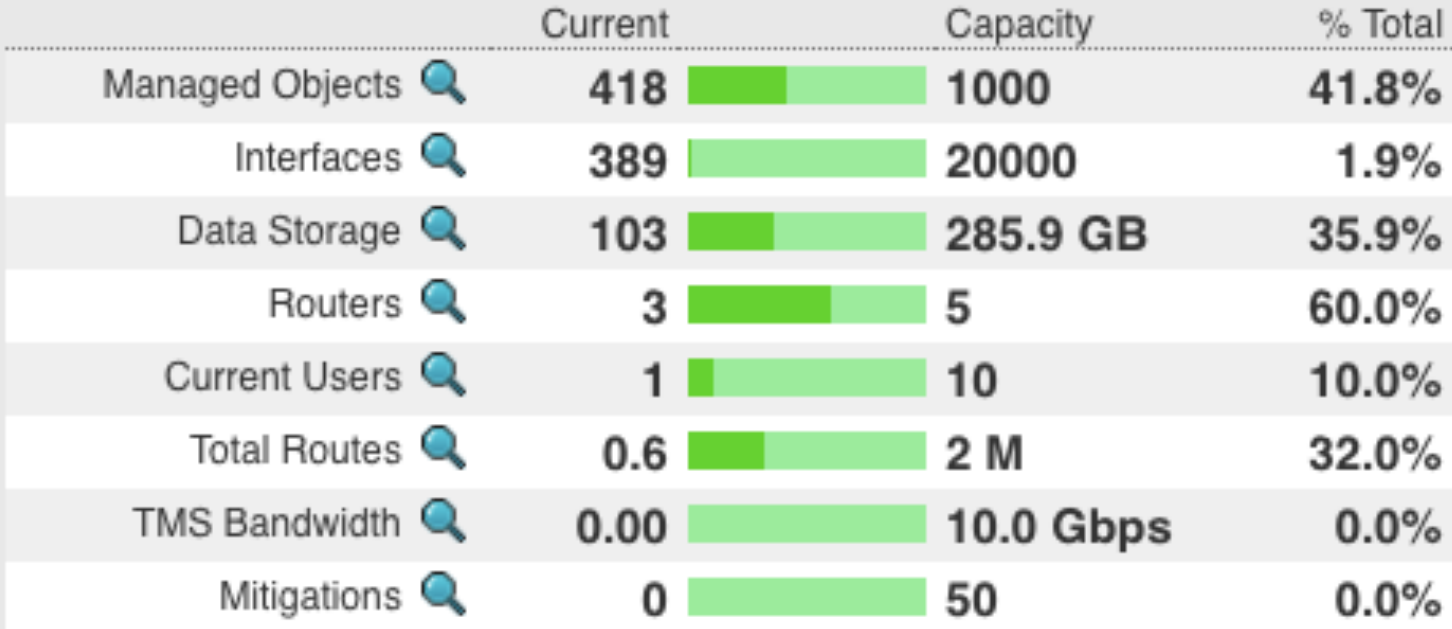

Ein Service der universität

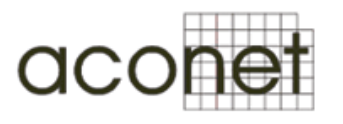

### **Key Values**

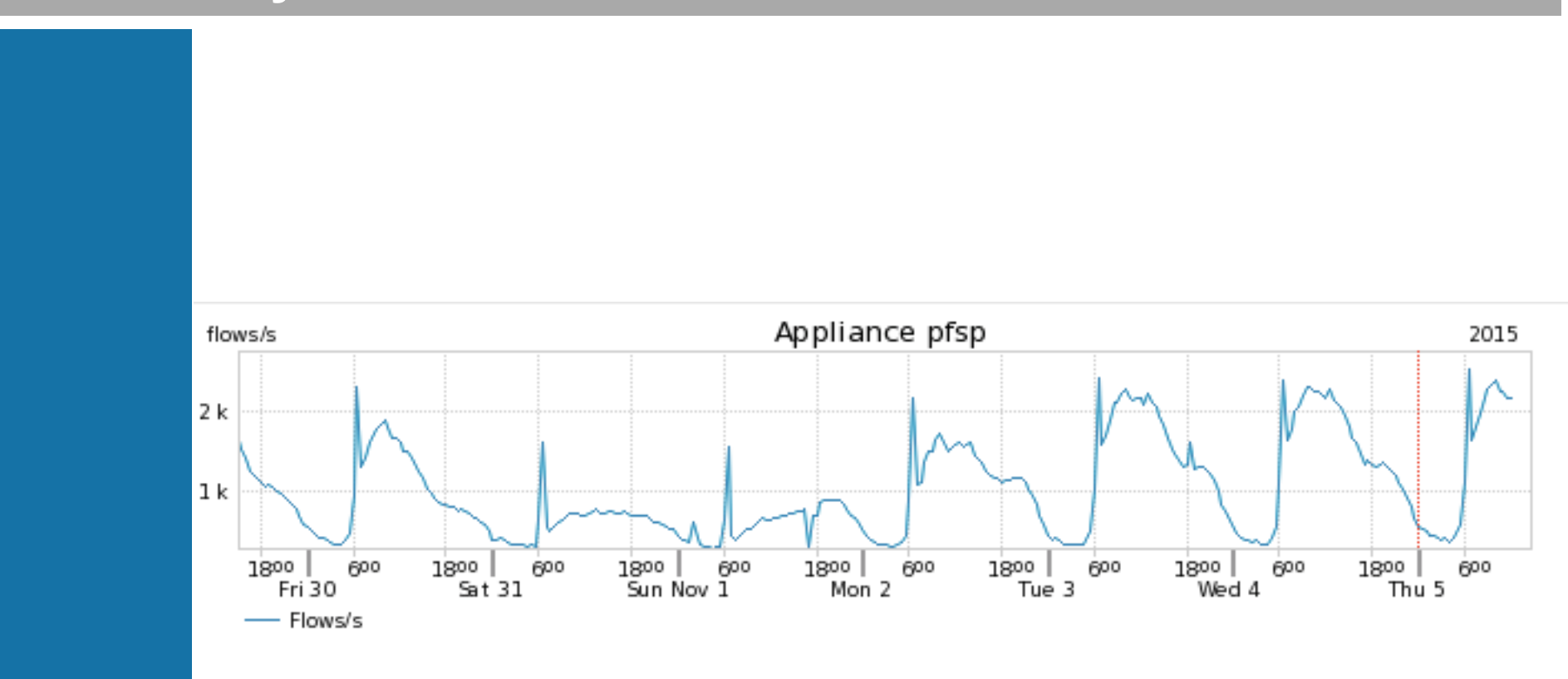

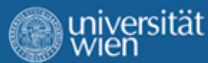

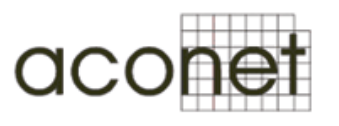

#### **Configuration**

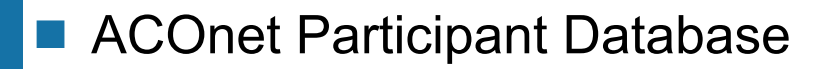

- IP address assignments
- Ports
- Arbor Peakflow Attributes
- Perlscripts
	- config-export
	- config-build
	- pfsp-peer

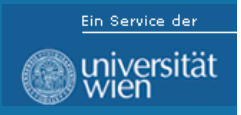

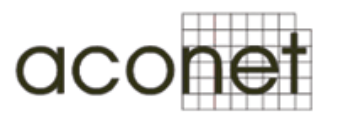

#### **Configuration**

- Netflow v9
	- Sampling Rate 1 of 512
	- export via separate Vlan
- Cisco ASR 9006
	- standard record ipv4 & ipv6
	- Cisco Catalyst 6500
		- own build flow records

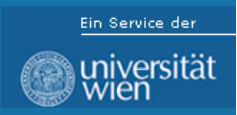

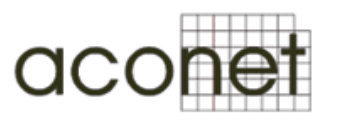

#### **Configuration**

- Mitigation is started manually for every case
	- NO AUTOMATIC MITIGATION!
	- automatic detection via Arbor profile
	- manually inserted Prefix connected to a profile
- Mitigation is started via more-specific announcement via BGP
- Divided participants address space in Managed Objects

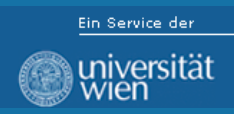

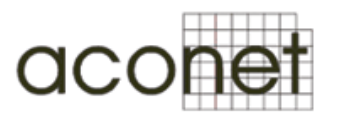

#### **Use-Case 1: automatic detection**

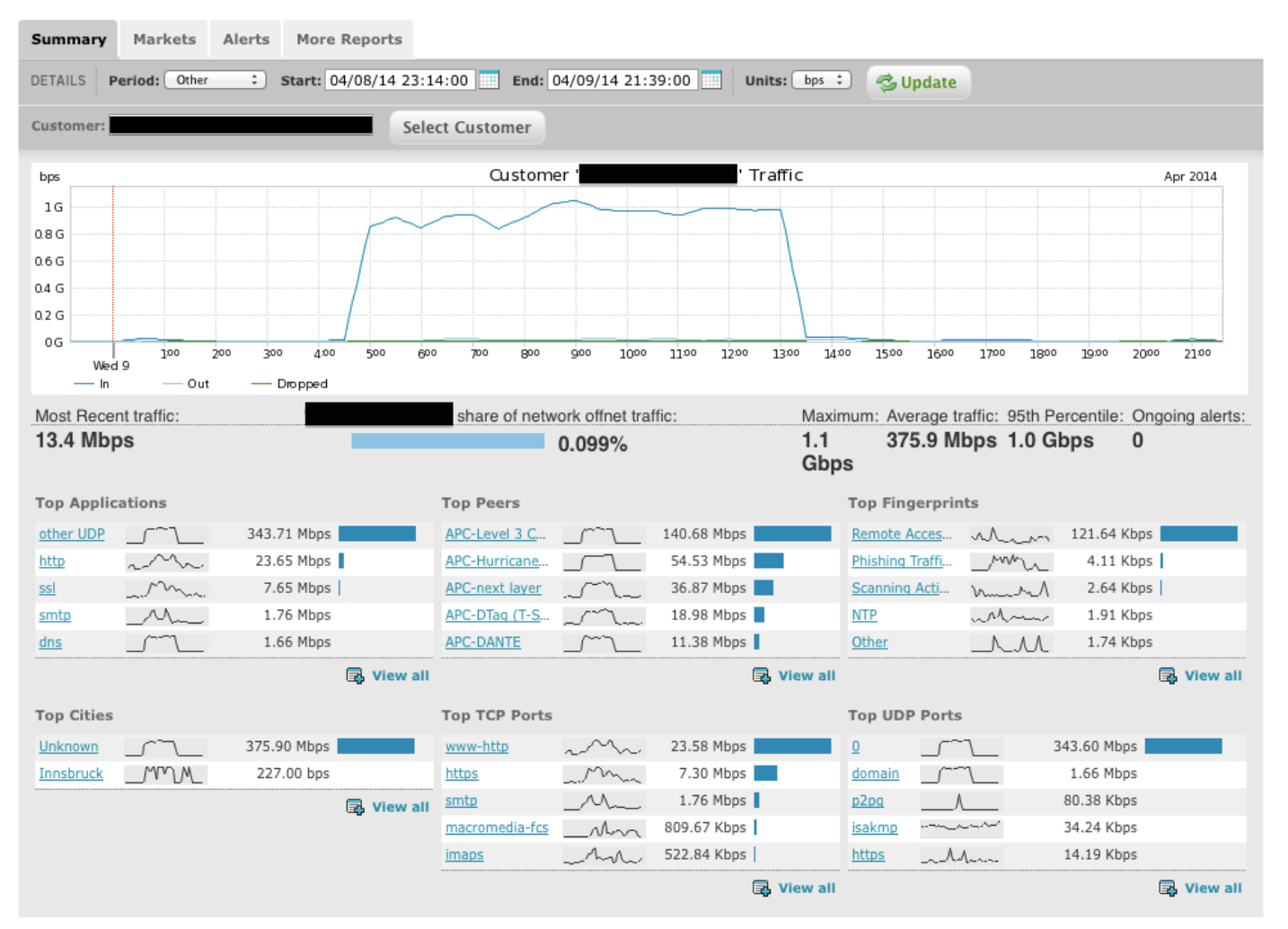

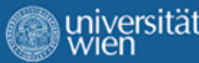

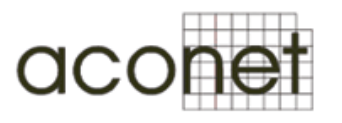

### **Use-Case 1: automatic detection**

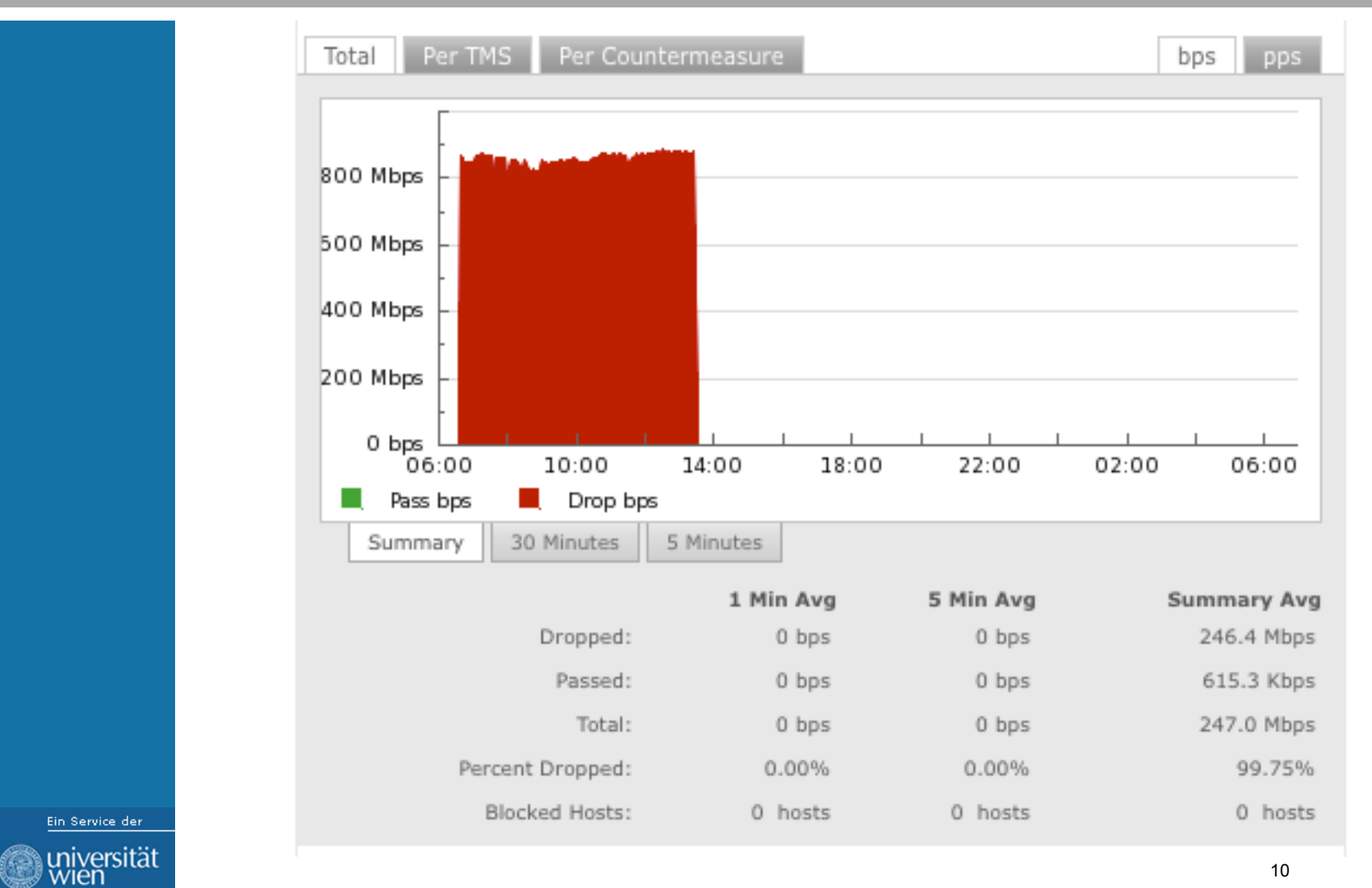

10

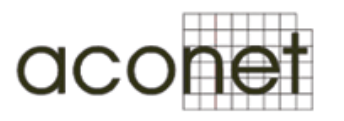

#### **Use-Case 2: manual detection and mitigation entry**

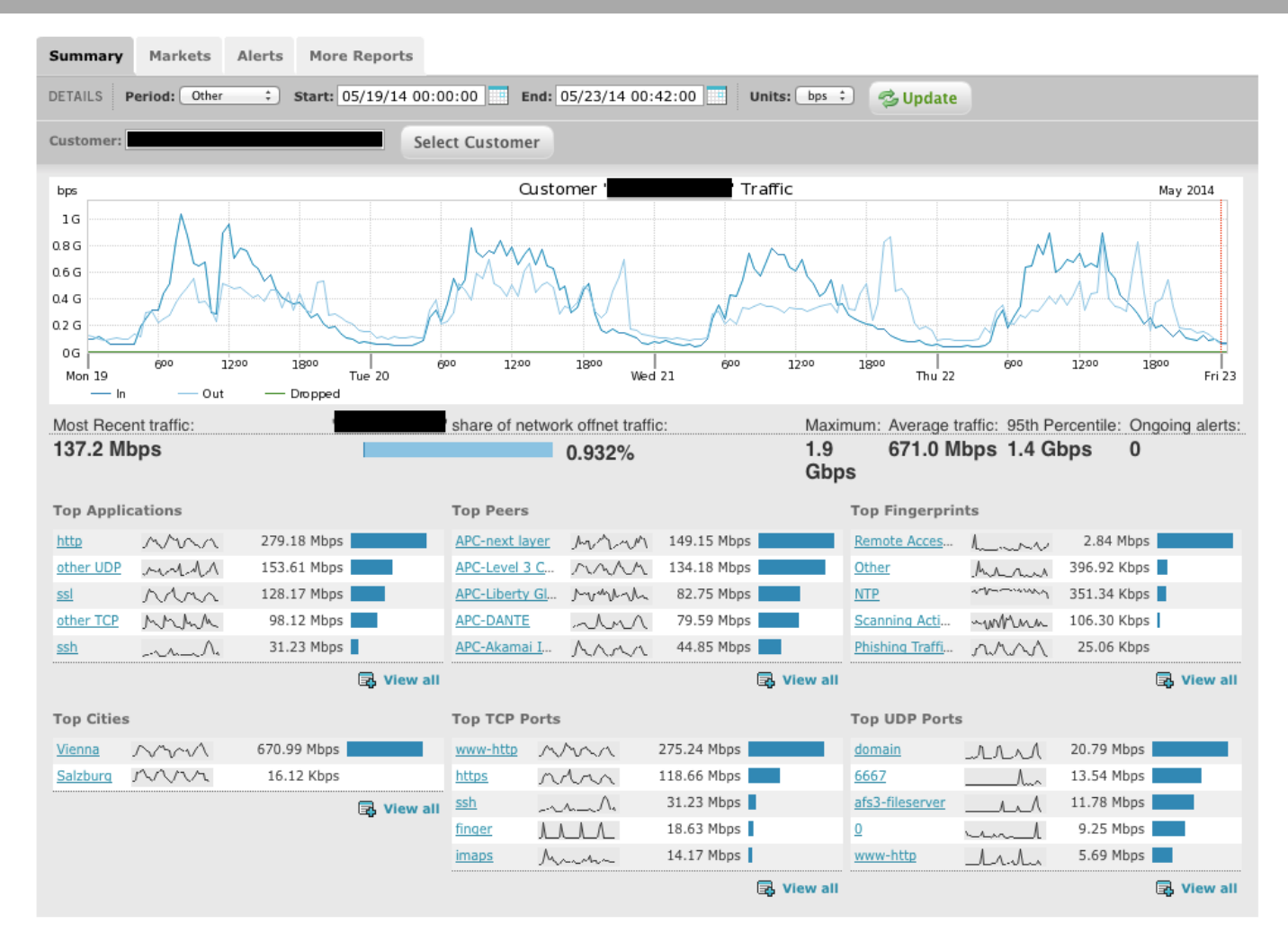

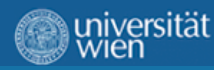

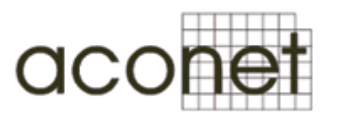

#### **Use-Case 2: manual detection and mitigation entry**

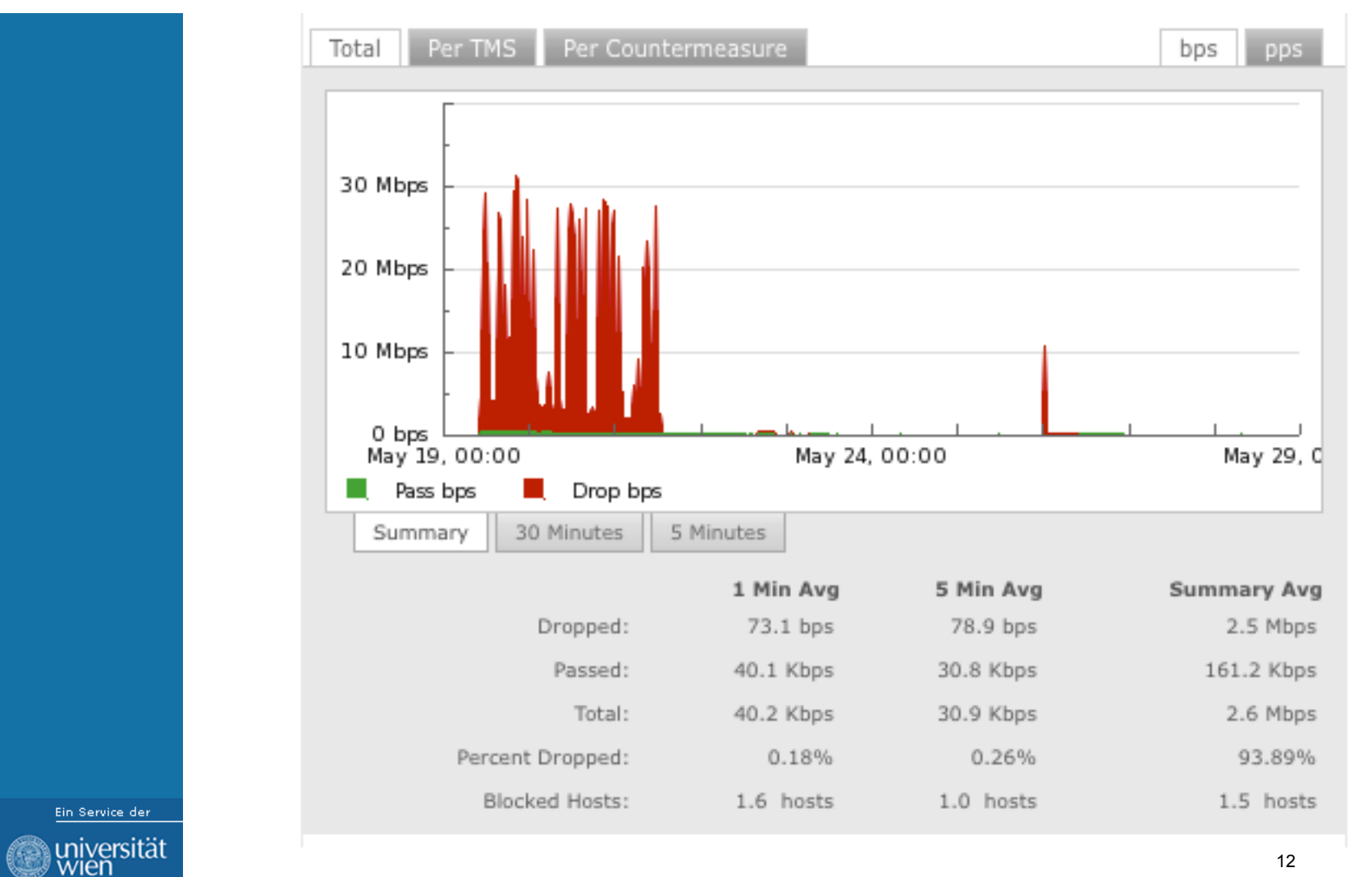

12

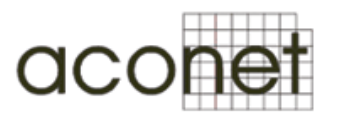

#### **Use-case 3: no more chance …**

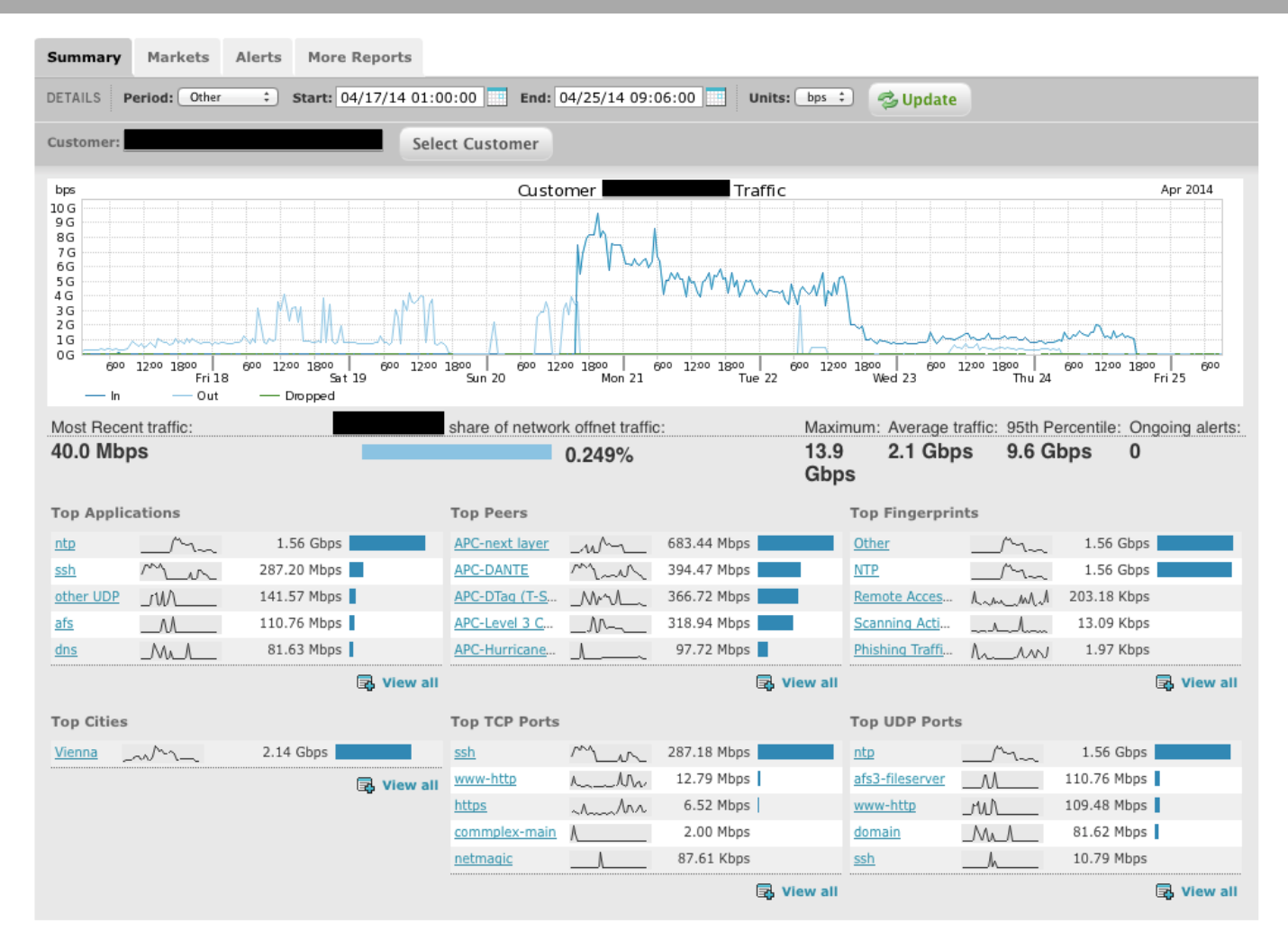

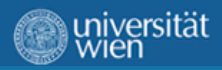

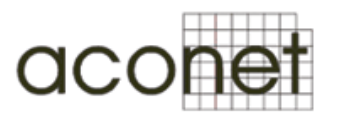

#### **Use-case 3: no more chance …**

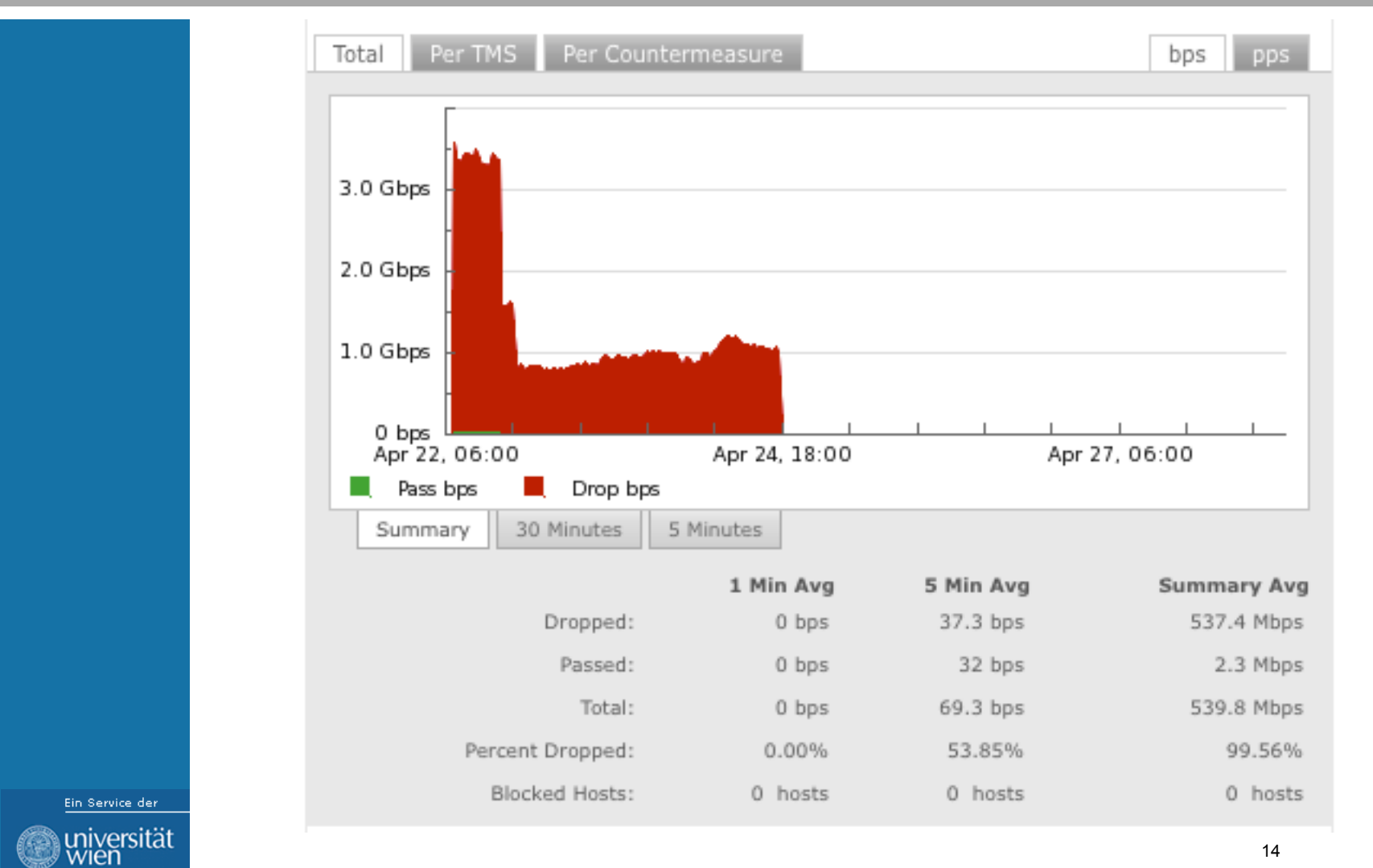

14

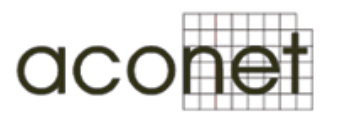

#### **… except Blackholing**

■ seperate BGP-Sessions with our Upstream

- Traffic from announced Prefix is dropped
- automatic bird-config generation out of DB-entry
- Problem: NAT
- Access List for the other external connections

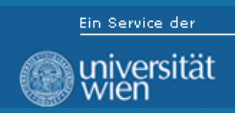

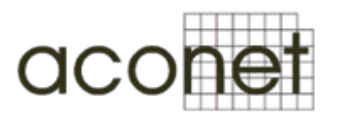

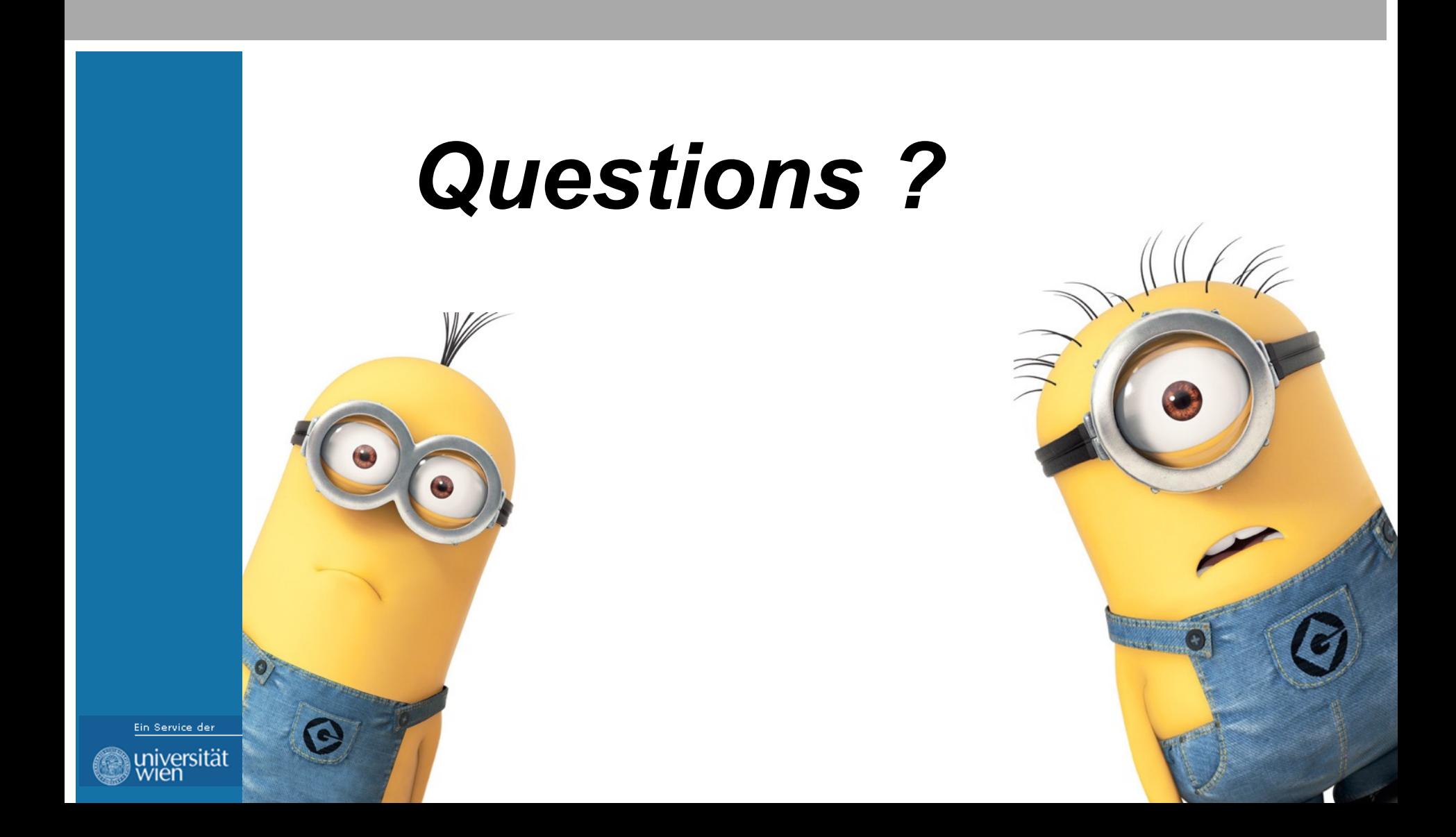